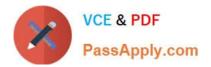

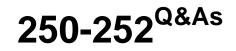

Administration of Veritas Storage Foundation 6.0 for Unix

# Pass Symantec 250-252 Exam with 100% Guarantee

Free Download Real Questions & Answers **PDF** and **VCE** file from:

https://www.passapply.com/250-252.html

100% Passing Guarantee 100% Money Back Assurance

Following Questions and Answers are all new published by Symantec Official Exam Center

Instant Download After Purchase

100% Money Back Guarantee

- 😳 365 Days Free Update
- 800,000+ Satisfied Customers

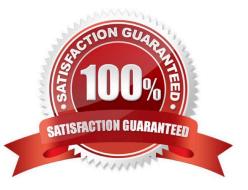

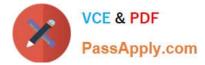

## **QUESTION 1**

Which two are uses for a self-signed certificate? (Select two.)

- A. SMTP Sender Authentication
- B. TLS encryption
- C. Scanner to Scanner communication in the DMZ
- D. SSL-based administration of the Control Center

Correct Answer: BD

#### **QUESTION 2**

Which two are benefits of using IM security features of Symantec Mail Security 8300? (Select two.)

- A. enables disclaimers in IM traffic
- B. provides support for enterprise IM systems
- C. allows administrator to restrict/allow IM use by network
- D. archives IM traffic
- E. enables security proxy for public IM traffic

Correct Answer: CE

## **QUESTION 3**

Which component of the Dynamic Multi-Pathing (DMP) architecture allows DMP to properly claim devices and defines the array class (e.g., A/A, A/P, APF, ALUA)?

- A. Device Discovery Layer
- B. Array Support Library
- C. Array Policy Module
- D. Hardware Compatibility List

Correct Answer: B

# **QUESTION 4**

Which command displays thin provisioning capable devices?

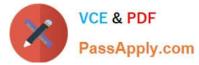

- A. vxdisk
- B. vxdefault
- C. vxddladm
- D. vxdmpadm
- Correct Answer: B

#### **QUESTION 5**

An administrator is unable to receive output from vxprint, vxdisk list, or other reporting commands but does have access to volumes and file system data.

What is the likely cause of this problem?

- A. vxconfigd has stopped running.
- B. vxdctl has stopped running.
- C. A disk has failed.
- D. The disk.info file is corrupt.
- Correct Answer: C

250-252 VCE Dumps

250-252 Practice Test

250-252 Exam Questions